Download Adobe Photoshop CC 2018 With Registration Code Registration Code 64 Bits {{ upDated }} 2023

Installing Adobe Photoshop and then cracking it can be done in a few simple steps. First, go to Adobe's website and select the version of Photoshop that you want to install. Once you have the download, open the file and follow the on-screen instructions. Once the installation is complete, you need to crack Adobe Photoshop. To do this, you need to download a crack for the version of Photoshop. Once you have the crack, open the file and follow the instructions on how to apply the crack. After the patching process is complete, the software is cracked and ready to use.

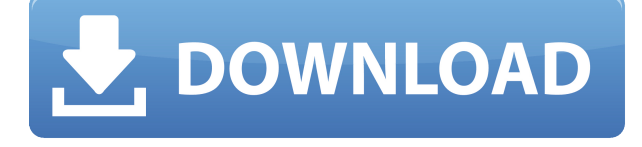

The photo shootings pages, also available in the Editor, provide quick access to some very basic adjustments like white balance, resolution, sharpness, exposure, and saturation. You'll also get to build a histogram, adjust levels, change hue and saturation, and introduce curves. The new Features panel houses some of the most commonly requested Photoshop tools that Adobe has tucked in here for you to use with your images. You can adjust the slider to let you preview how the image will appear after you apply the tool, and it's also possible to apply the tool to multiple layers at once. To compare how the image is going to look in different arrangements, you can view them as a grid or a mosaic, or you can use the new Live Arrange feature. It's all part of an overall Photoshop redesign that gives a more visual feel with a Dashboard style interface. Quickly add your latest download file or design to the review site, and you can navigate common questions to guide reviewers through the process of approving your work or sharing helpful feedback. It's a quick way to double check files for issues like artwork errors or missing content or effects. And you have the option to send links to your favorite repository for quick access to all your work even if you're offline. We've also integrated comments into the review experience. When you make adjustments to your files, you can leave casual notes attached to each adjustment to explain why you did what you did. The feature is available to everyone who's share for review, and it makes it easier for editors to accept your changes and keep your workflow moving forward.

## **Adobe Photoshop CC 2018 Hack Torrent (Activation Code) Windows 10-11 X64 2023**

Creating a document layout is the best practice here, whether you're a photo editor, graphic artist or just an amateur. Layout creates a harmony amongst the text, use of color, and other design elements. What works in print does not always translate to how things look on the Web, and vice versa. The ubiquitous feature of Adobe Photoshop is the Undo and Redo tool. This text-based undo function helps you recover from any layout mistakes. Your mistakes can be undone in two ways, either with the Undo option, or by pressing  $Ctrl + Z$ . This tool also lets you check an image for errors such as colouration or other cosmetic defects. You can then use the Redo tool to correct the problem. The Zoom tool is a basic tool for zooming in an image, but you can customize it further if you want. You can use it to zoom in or out, but you can also turn it into a "zoom" tool where you can zoom in even further before you press the "Zoom Out" key. The Zoom tool is great for inspecting a small area of the image, such as a small part of a photo or a part of text. If you're a graphic artist, then you'll use your colours to create wonderful visuals. Although it may sound obvious that you have to choose a color before you start painting, it's often easier to use lightness, darkness, transparency, and proximity to determine the best spot to start your canvas. The History panel usually contains the most recently applied changes to a document, allowing you to track changes to an image. You can switch between the preview and edit modes on a design by clicking the splitscreen icon. You can also retrieve a previous version of an image by clicking the "Replace in Selection" option. e3d0a04c9c

## **Adobe Photoshop CC 2018 Download free Free Registration Code Windows 10-11 x32/64 2023**

The biggest problem with Photoshop as it stands is the way it handles @mentions. If a person has mentioned you in a document, you can use a tool to replace all @mentions with your name. You can also replace @mention with your name in the comment field. Otherwise, you must include the person's name in the comment, which is quite time-consuming and difficult because you need to cut and paste the @mention's name into the comment. Adobe also decided to update its keynote workflow and motion graphics software, Adobe After Effects. Some of the major enhancements include the announcement of macOS High Sierra compatibility and an improved high-performance workflow. While none of these updates broke any of Elements' signature features, big updates are expected in the future. Adobe is focused on Elements for now, as developer features and integration are tied to the program. "Those that are not on Windows 10, it would take a very excellent workflow to justify that," explains Seibert. "Right now, it's workable, but recall that's an online demo." If you're not a designer, Photoshop is probably not the tool for you, but it is easy to use for most image editing. At \$199.99, Photoshop is also relatively inexpensive for what you get. Similar apps cost hundreds of dollars, and only Photoshop can be used on Windows and macOS. The program is a huge asset for anyone looking to touch up photos and plenty of professionals on various platforms use it for that task. The latest version of Photoshop, Photoshop CC 2018, was launched onOctober 6, 2018. This new version has some interesting features. This update is mainly based on the Adobe Creative Cloud platform. This means that you just have the pay a monthly fee and this is a one-time fee. According to this, the licenses are always valid. So, regardless of which platform you are using, you can use the latest version of Photoshop.

adobe photoshop cs2 keygen download adobe photoshop free download with serial key for windows 10 adobe photoshop cs5 software with serial key free download adobe photoshop 7.0 with serial key free download adobe photoshop old version free download adobe photoshop online free without download free download of adobe photoshop free download of adobe photoshop for windows 10 adobe download photoshop mac adobe download photoshop elements

**Adobe Photoshop Elements –** Known as one of the most powerful and popular image editing programs in the world, Adobe Photoshop Elements is the creative partner to the leading graphic design software. The award-winning program allows you to enhance the colors in your images, remove unwanted items, change image resolution and more. Photoshop is an industry standard for digital imaging. It is the world's second most popular desktop image-editing software. Photoshop is the only image-editing software that offers features that are available on the desktop, web, mobile and tablets. Welcome to Photoshop, the best image editor on the planet. It's what took the world by storm last decade and continues to dominate the industry. It's why you have an image editor on your desktop, web and mobile devices, and why editors use it in their studios. Photoshop is the only image editing software that offers features that are available on the desktop, web, mobile and tablets. It's a full-featured, creative workhorse that has been at the center of the digital landscape for years. It is one of the most widely used software in the world. With so many plugins, extensions, and other cool features, Photoshop has become one of the main tools in any design studio. One of the most famous features of Photoshop is the ability to manipulate the color with the eyedropper, the magic wand,

and the selection brush. At the time of writing this article, this tool could not be easily replicated in another software. It has also played a key role in the development of the computer industry. Photoshop is also known for its extensive tool panel, as well as for showcasing some of the most cutting-edge techniques in photo editing.

Adobe Photoshop Elements 11 is the new version of the world's most versatile digital photo editor. It offers special features for photographers, including the ability to easily upload and manage online photos, as well as for designers, who can use Elements 11 to design print, Web and digital media. Additional features that make it easier than ever to enhance, remove, and compose photos – including enhanced graphics, effects and filters, along with new photo layouts – make Elements 11 even more powerful. Photoshop CS4 is a powerful workhorse tool that has been used to create many of the images posted on sites such as this one over the years. If you are currently using CS4, it's time for you to upgrade. If you're interested in a five-day course on creating digital effects, don't miss the Digital Painters: Mastering Photoshop 100+ Digital Painting Tutorial video series on Envato Tuts+ to learn everything you need to know. If you're still a bit unsure about what to expect from Photoshop CS6, check out our new Photoshop User Guide and User Guide, which will help you get familiar with all the new features of this major release of Photoshop. Brands erroneously thought Adobe would "pull the plug" on its CS6 subscription, but they have just released a major version with more improvements than before, including the Creative Suite. This five-minute « How to Use Photoshop CS6 on a Mac » video answers the question " What are the latest changes to Photoshop CS6? " and explains the major features in the last version of this professional image processing tool.

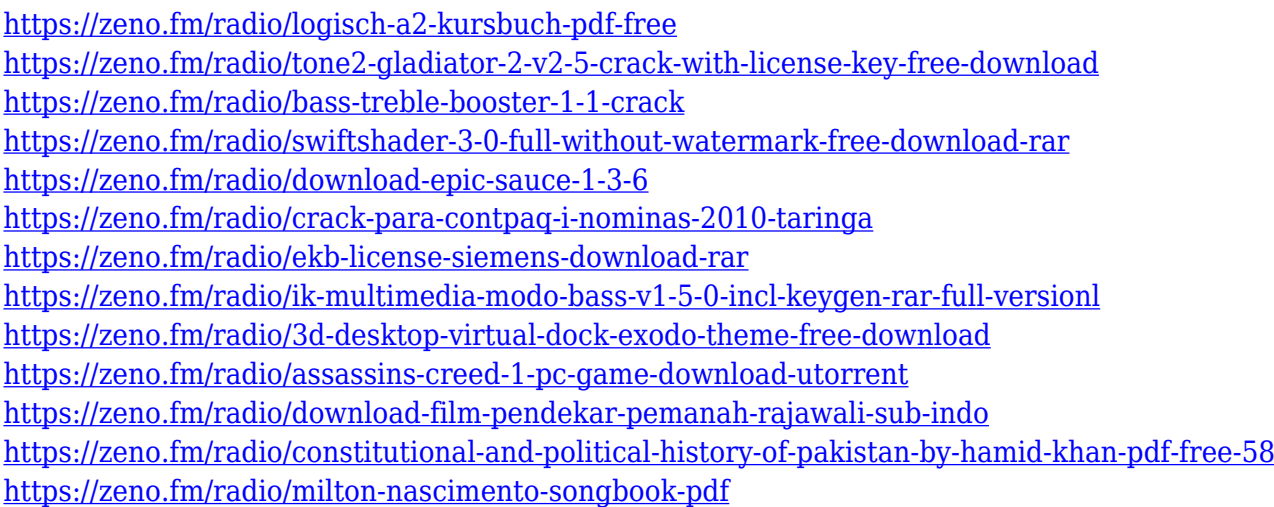

The crop tool is a powerful tool in the editorial timeline. This tool doesn't have the capability to free your final image or zoom in, but can allow you to zoom out and zoom in until you get the right size for your image. It is a really handy tool to get the right size for the image. With this **burn tool**, you can burn your images for creative purposes. You can choose the areas of the image that you want to copy and paste. This tool is perfect for people who like to use graphics for promotional materials and branding. Photoshop Creative Cloud hosts its software in a subscription-based service, which gives users access to Adobe's suite of creative tools for creating and editing photos, videos, and 3D graphics. Creative Cloud gives users access to Adobe's Photoshop, Lightroom, InDesign, Illustrator, Dreamweaver and other apps in the Creative Cloud all at once. A trial period is available for testing and provides the necessary elements to learn the software tools without committing to a monthly or yearly cost. Users can experiment and explore new features from the beginning. When the user

works on a project, changes are instantly transferred, allowing the user to collaborate and share files among multiple users directly from Photoshop. Since the software is released every three years, new features are expected. Adobe Photoshop Elements 9: Quick and Easy Retouching is the quick, easy, and affordable way to take care of the day-to-day tasks that make changing photos and dodging around in a photo edifice on a routine basis a pleasure.

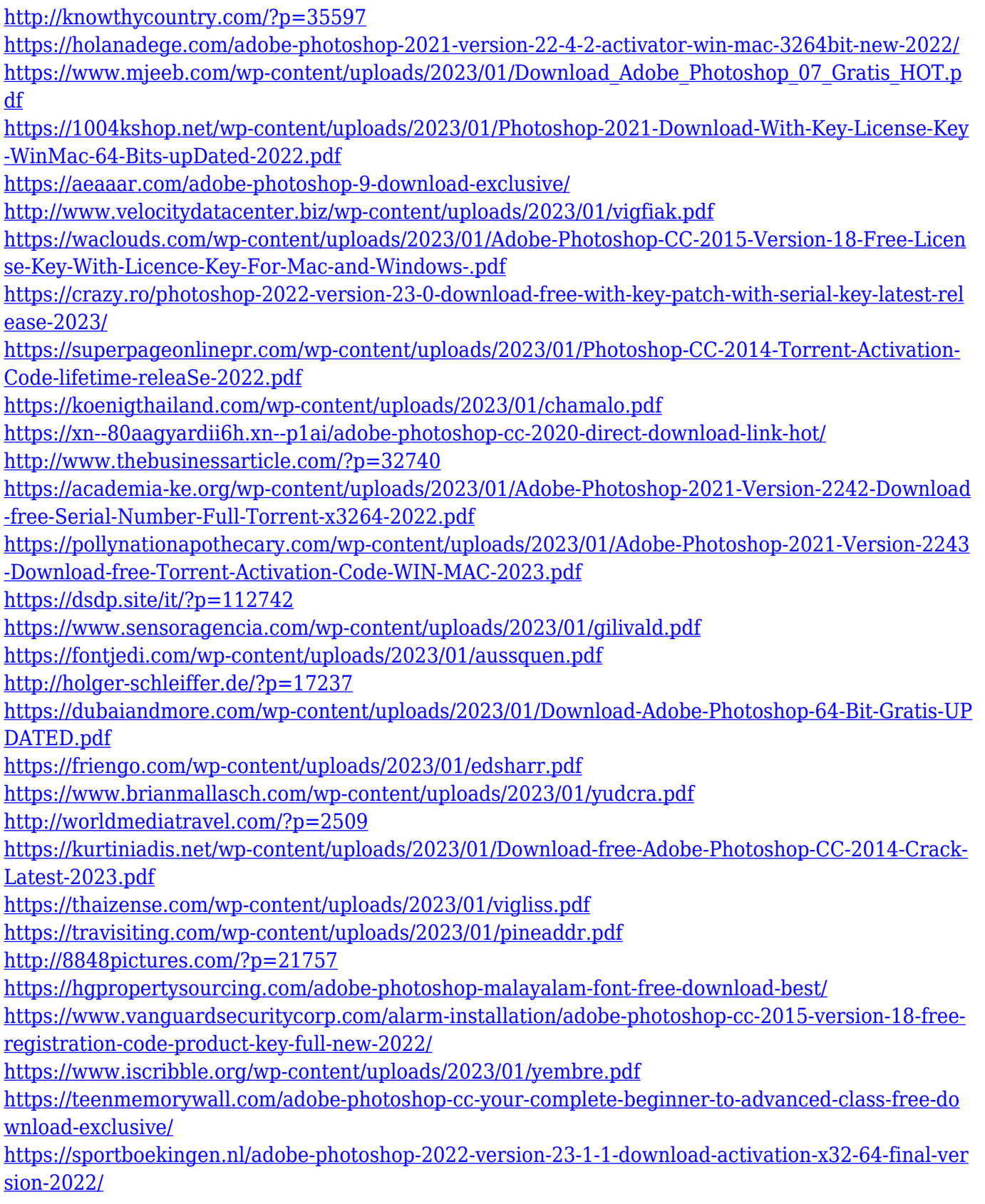

<https://boyutalarm.com/?p=2850> <https://freecertification.org/wp-content/uploads/2023/01/geohenl.pdf> [http://indiebonusstage.com/photoshop-2021-version-22-3-1-keygen-full-version-win-mac-64-bits-new-](http://indiebonusstage.com/photoshop-2021-version-22-3-1-keygen-full-version-win-mac-64-bits-new-2023/)[2023/](http://indiebonusstage.com/photoshop-2021-version-22-3-1-keygen-full-version-win-mac-64-bits-new-2023/) <https://tourismcenter.ge/wp-content/uploads/2023/01/vojtxer.pdf> <https://rednails.store/download-adobe-photoshop-express-license-key-2023/> [https://onlineterapeuterne.dk/wp-content/uploads/2023/01/Adobe-Photoshop-Free-Download-For-Win](https://onlineterapeuterne.dk/wp-content/uploads/2023/01/Adobe-Photoshop-Free-Download-For-Windows-8-64-Bit-Filehippo-TOP.pdf)

[dows-8-64-Bit-Filehippo-TOP.pdf](https://onlineterapeuterne.dk/wp-content/uploads/2023/01/Adobe-Photoshop-Free-Download-For-Windows-8-64-Bit-Filehippo-TOP.pdf)

<https://cambodiaonlinemarket.com/wp-content/uploads/2023/01/ugolmare.pdf> <https://www.ronenbekerman.com/wp-content/uploads/2023/01/jarhar.pdf> <https://mentorus.pl/wp-content/uploads/2023/01/brygrose.pdf>

Since the Photoshop CS, this version has provided more professional editing with more control and options than other versions of Photoshop. Adobe Photoshop CS5 is known for its robust control panel and wide variety of toolsets that allow you to add many different effects to your images. Photoshop CS5 is an ideal version to start learning Photoshop. **Basic and Professional Editions** – All of Photoshop's features come in two versions. The basic version is easy to use and well suited for most image editing needs. However, if you are looking for the most powerful features, you need to upgrade to the Pro version. It makes use of cutting edge technology like GPU-based rendering capabilities, rendering memory, etc. **3D Editing** – One of the most important features of Photoshop is its ability to transform everyday photos into 3D editing masterpieces. And if you're looking for a tool that lets you go beyond the basics, this is the one for you. Photoshop lets you take advantage of a large number of advanced editing features for your 3D editing needs. For instance, you can create virtual models, simulate lighting effects, and easily create lighting effects for your 3D editing projects. **The Pen Tools** – The pen tools feature is one of the most popular features in Photoshop. The basic function of the pen tool lets you draw on your photos. You can create and modify the look of your drawings using the pen tools. You can also apply filters, combine layers, and much more. You can learn to create amazing drawings using this tool.